Министерство образования и науки Российской Федерации Федеральное государственное бюджетное образовательное учреждение высшего профессионального образования «Нижегородский государственный архитектурно-строительный университет»

Кафедра теории сооружений и технической механики

# **АНАЛИЗ НАПРЯЖЕННО-ДЕФОРМИРОВАННОГО СОСТОЯНИЯ ПЕРФОРИРОВАННОЙ БАЛКИ**

Методические указания

студентам направления 270800.62 – «Строительство»

Нижний Новгород ННГАСУ 2013

Анализ напряженно-деформированного состояния перфорированной балки. Методические указания студентам направления 270800.62 – «Строительство» / Нижегор. гос. архитектур.- строит. ун-т; сост. Б.Б.Лампси, П.А.Хазов, Б.Б.Лампси, Н.Ю.Трянина - Нижний Новгород: ННГАСУ, 2013. - 17с.

 Настоящие методические указания предназначены для студентов ННГАСУ, обучающихся по направлению 270800.62 «Строительство», профиль «Промышленное и гражданское строительство». Методические указания содержат основные теоретические положения для расчета перфорированных балок с помощью программно-вычислительного комплекса Structure CAD.

Составители: Б.Б.Лампси П.А.Хазов Б.Б.Лампси Н.Ю.Трянина

**©** Нижегородский государственный архитектурно-строительный университет, 2013

## ОГЛАВЛЕНИЕ

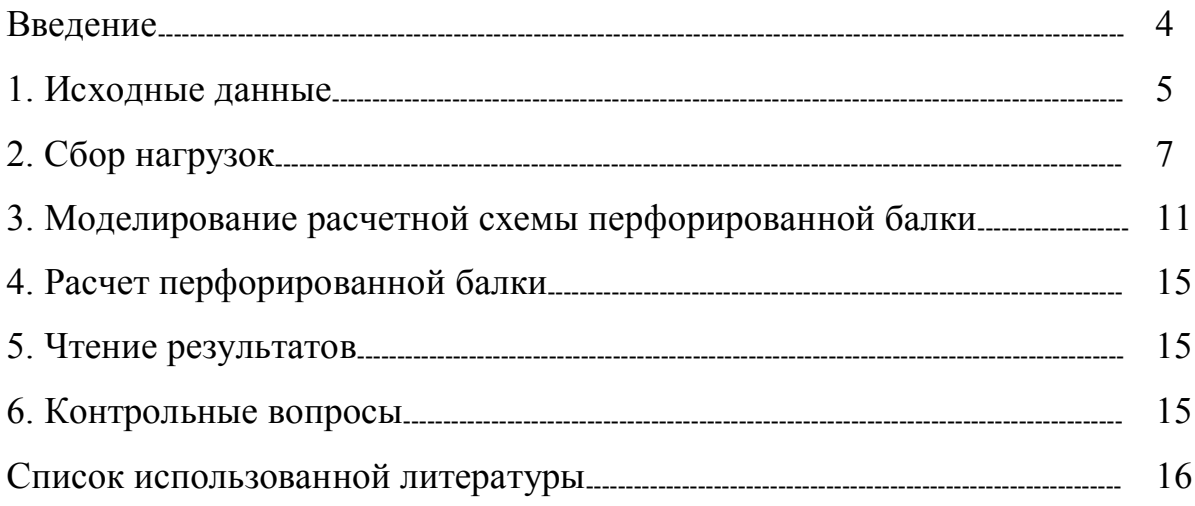

#### **Введение**

Из курса сопротивления материалов известно, что нормальные напряжения, возникающие в сечении балки при ее поперечном изгибе, распределяются согласно закону Навье:

$$
\sigma = \frac{M}{J_X} \cdot y \,, \tag{1}
$$

где:

 $\sigma$  - нормальное напряжение в точке сечения;

*M* - изгибающий момент в изучаемом сечении;

- *X J* момент инерции изучаемого сечения относительно главной центральной оси;
- *y* координата изучаемой точки.

Максимальное нормальное напряжение в балке возникает в том же сечении, в котором имеет место максимальный изгибающий момент. Значение максимального нормального напряжения определяется согласно формуле Навье (рис.1):

$$
\sigma_{\max} = \frac{M}{J_X} y_{\max} = \frac{M}{W_X},
$$
\n(2)

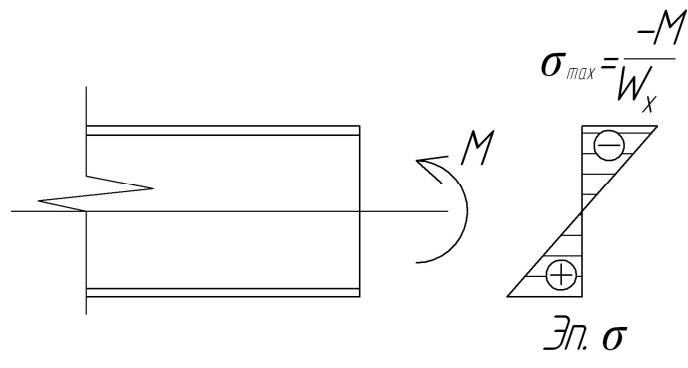

Рис.1. Распределение нормальных напряжений в сечении балки

где  $W_{\text{X}}$  - момент сопротивления изучаемого сечения.

В точках, близких к центру тяжести сечения балки, возникающие нормальные напряжения малы, материал в них работает инертно.

В целях экономии часть инертного материала выключают из работы балки. Для этого балка меньшей высоты *h* распускается специальным образом (рис.2а), после чего полученные части свариваются (рис.2б).

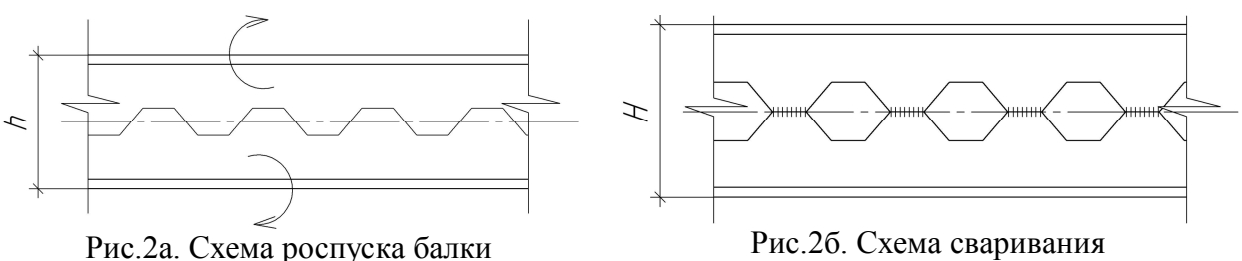

перфорированной балки

В полученной конструкции с высотой *Н*, называемой перфорированной балкой, происходит перераспределение напряжений.

В данной лабораторной работе студентам предлагается выполнить расчет перфорированной балки с использованием пространственной конечно-элементной модели в программном комплексе Structure CAD.

#### **1. Исходные данные**

Исходные данные для выполнения лабораторной работы указаны на рис. 3-5 и сведены в таблицу 1.

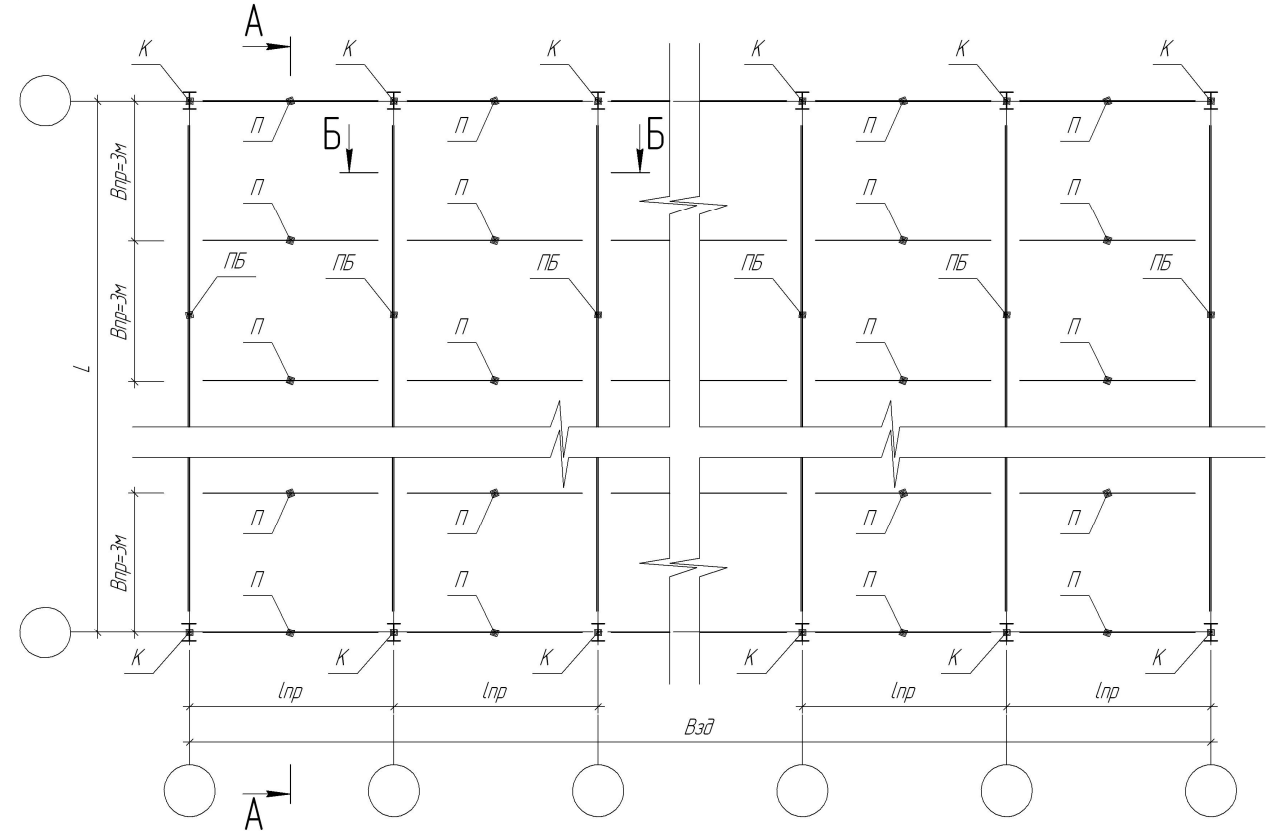

Рис.3. План несущих конструкций здания

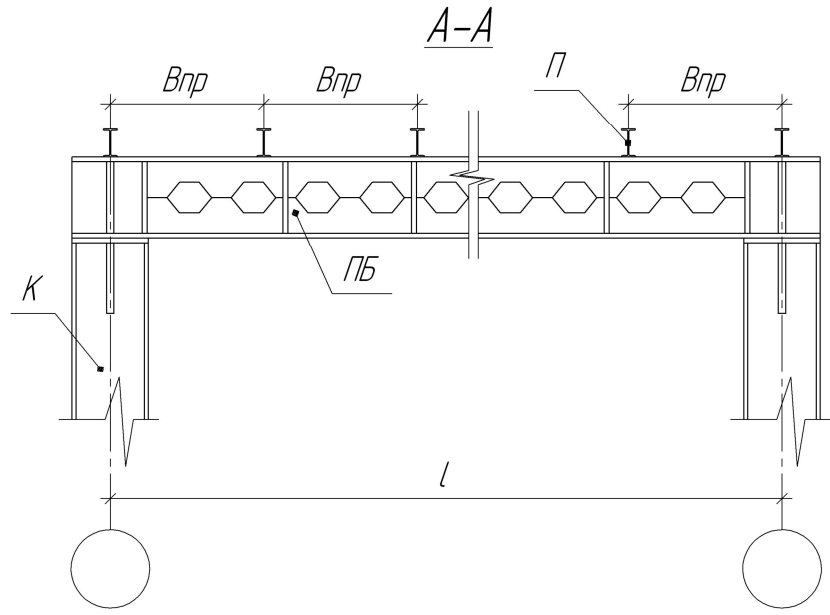

Рис.4. Разрез А-А

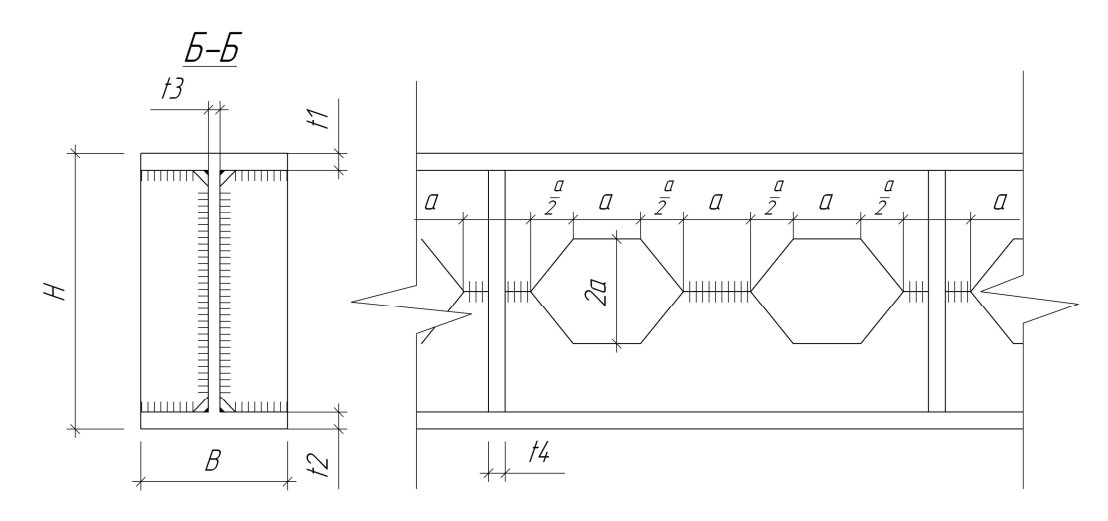

Рис.5. Разрез **Б-Б**, размеры сечения балки и размеры перфорации

Таблица 1 Исходные данные

| Вариант        | l, | $l_{np,}$               | $B_{3\partial,}$    | Н,                        | B,  | $t_{I,}$ | $t_{2}$         | $t_{3}$ | $t_{4}$         | $\mathfrak{a},$             | $\Gamma$ opod |
|----------------|----|-------------------------|---------------------|---------------------------|-----|----------|-----------------|---------|-----------------|-----------------------------|---------------|
|                | м  | м                       | $\pmb{\mathcal{M}}$ | $\mathcal{M} \mathcal{M}$ | MM  | MM       | $\mathcal{M}$ M | MM      | $\mathcal{M}$ M | $\boldsymbol{\mathcal{MM}}$ |               |
| $\mathbf{1}$   | 9  | $\overline{3}$          | 18                  | 400                       | 200 | 16       | 16              | 12      | 12              | 120                         | Москва        |
| $\overline{2}$ | 12 | 6                       | 36                  | 450                       | 240 | 18       | 18              | 14      | 12              | 150                         | Екатеринбург  |
| $\overline{3}$ | 15 | $\mathfrak{Z}$          | 48                  | 500                       | 280 | 20       | 20              | 14      | 12              | 170                         | Новосибирск   |
| $\overline{4}$ | 9  | 6                       | 18                  | 400                       | 240 | 16       | 16              | 12      | 12              | 120                         | Н. Новгород   |
| 5              | 12 | $\overline{3}$          | 36                  | 450                       | 200 | 18       | 18              | 12      | 12              | 150                         | Ярославль     |
| 6              | 15 | 6                       | 48                  | 500                       | 200 | 20       | 20              | 14      | 12              | 170                         | Вологда       |
| 7              | 9  | 3                       | 18                  | 400                       | 240 | 16       | 16              | 14      | 12              | 120                         | Челябинск     |
| 8              | 12 | 6                       | 36                  | 450                       | 280 | 18       | 18              | 12      | 12              | 150                         | Астрахань     |
| 9              | 15 | 3                       | 48                  | 500                       | 240 | 20       | 20              | 12      | 12              | 170                         | Сочи          |
| 10             | 9  | 6                       | 18                  | 400                       | 200 | 16       | 16              | 14      | 12              | 120                         | Мурманск      |
| 11             | 12 | $\overline{3}$          | 36                  | 450                       | 200 | 18       | 18              | 14      | 12              | 150                         | Киров         |
| 12             | 15 | 6                       | 48                  | 500                       | 240 | 20       | 20              | 12      | 12              | 170                         | Кострома      |
| 13             | 9  | 3                       | 18                  | 400                       | 280 | 16       | 16              | 12      | 12              | 120                         | Череповец     |
| 14             | 12 | 6                       | 36                  | 450                       | 240 | 18       | 18              | 14      | 12              | 150                         | Томск         |
| 15             | 15 | $\overline{3}$          | 48                  | 500                       | 200 | 20       | 20              | 14      | 12              | 170                         | Красноярск    |
| 16             | 9  | 6                       | 18                  | 400                       | 200 | 16       | 16              | 12      | 12              | 120                         | Владимир      |
| 17             | 12 | 3                       | 36                  | 450                       | 240 | 18       | 18              | 12      | 12              | 150                         | Уфа           |
| 18             | 15 | 6                       | 48                  | 500                       | 280 | 20       | 20              | 14      | 12              | 170                         | Арзамас       |
| 19             | 9  | $\overline{\mathbf{3}}$ | 18                  | 400                       | 240 | 16       | 16              | 14      | 12              | 120                         | Кисловодск    |
| 20             | 12 | 6                       | 36                  | 450                       | 200 | 18       | 18              | 12      | 12              | 150                         | Саранск       |
| 21             | 15 | $\overline{3}$          | 48                  | 500                       | 200 | 20       | 20              | 12      | 12              | 170                         | Саратов       |
| 22             | 9  | 6                       | 18                  | 400                       | 240 | 16       | 16              | 14      | 12              | 120                         | Калининград   |
| 23             | 12 | 3                       | 36                  | 450                       | 280 | 18       | 18              | 14      | 12              | 150                         | Самара        |
| 24             | 15 | 6                       | 48                  | 500                       | 240 | 20       | 20              | 12      | 12              | 170                         | Казань        |
| 25             | 9  | 3                       | 18                  | 400                       | 200 | 16       | 16              | 12      | 12              | 120                         | Волгоград     |

## **2. Сбор нагрузок**

Нагрузки, действующие на конструкции зданий и сооружений, следует определять в соответствии с требованиями СП 20.13330.2011 «Нагрузки и воздействия» [1]. Согласно [1], несущие конструкции проектируемого здания воспринимают постоянные нагрузки от собственного веса кровли и снеговые нагрузки.

### **2.1. Нагрузки на прогон**

Постоянные нагрузки, действующие на прогон, зависят от принимаемой конструкции кровли. Предлагаемая конструкция кровли изображена на рис. 6.

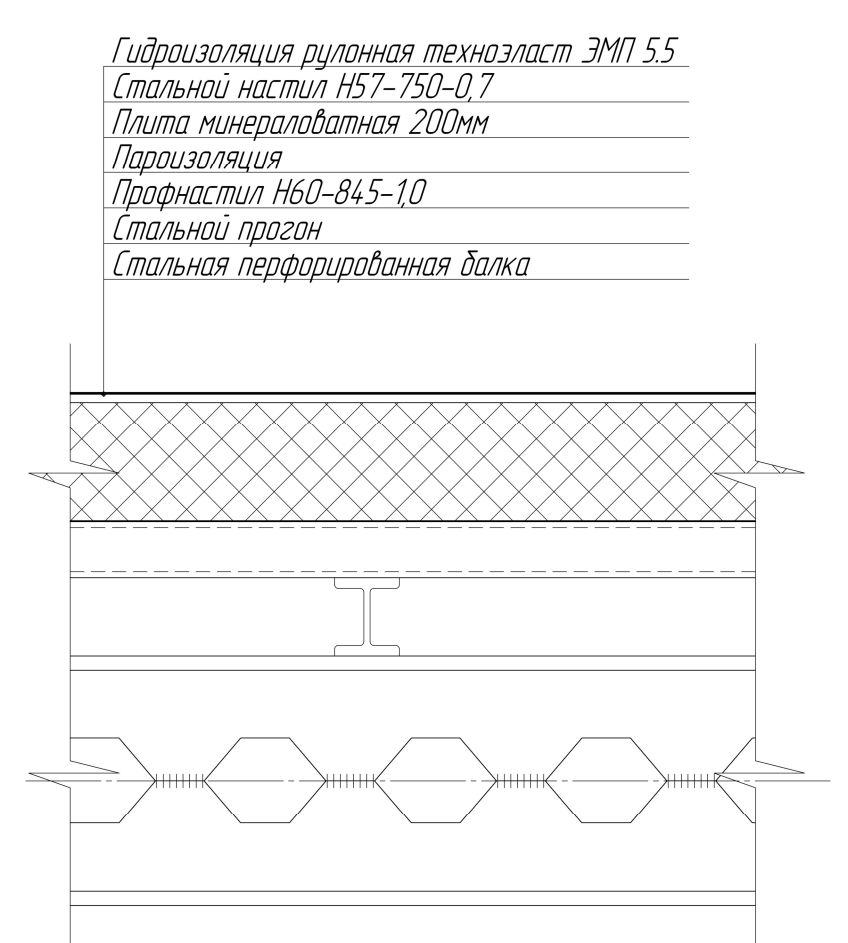

Рис.6. Схема конструкций кровли

Снеговая нагрузка, воспринимаемая прогоном, зависит от снегового района, в котором располагается проектируемое сооружение. Снеговой район определяется с помощью карты 1 [1]. Значения расчетной и нормативной снеговой нагрузки также можно определить с помощью программного пакета ВеСТ. Для этого в меню программы необходимо последовательно выбрать следующие пункты:

*Местность-Россия-Крупные города-(название города)-Применить-Меню-Снег*

В открывшемся окне необходимо задать геометрические параметры здания и тип местности, после чего выбрать пункт «вычислить».

Результаты сбора нагрузок на прогон заносятся в таблицу 2.

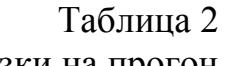

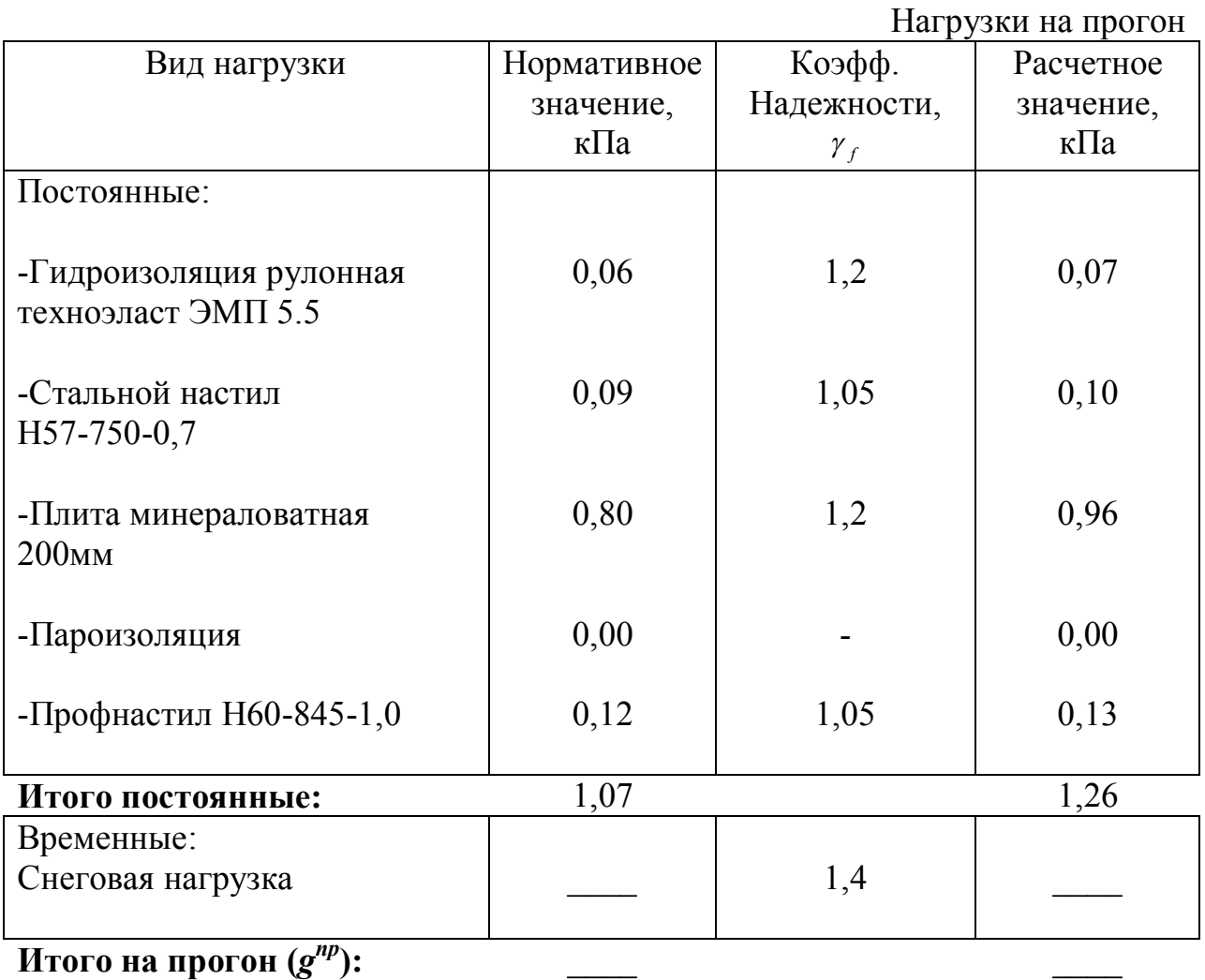

**Итого на прогон**  $(g^{np})$ :

## **2.2. Подбор сечения прогона**

Сечение прогона выбирается исходя из условия прочности:

$$
\sigma_{\max} = \frac{M}{W_X} \le R_y = 24 \left[ \frac{\kappa H}{c M^2} \right],\tag{3}
$$

где *R<sup>y</sup>* - расчетное сопротивление стали прогона.

Откуда требуемый момент сопротивления прогона вычисляется по формуле:

$$
W_X^{TP.} = \frac{M}{R_y} \left[ c x^3 \right], \tag{4}
$$

где *М* – максимальный изгибающий момент в прогоне:

$$
M = \frac{q_l^{np} l_{np}^2}{8} \left[ \kappa H \cdot \kappa \right],\tag{5}
$$

*np l q* - распределенная нагрузка, приходящаяся на единицу длины прогона:

$$
q_l^{np} = g^{np} \cdot B_{np} \left[ \frac{\kappa H}{M} \right], \tag{6}
$$

*np g* - нагрузка, распределенная по площади кровли, вычисленная в таблице 2.

По найденному значению  $W_X^{TP}$  подбирается сечение балочного двутавра. Сортамент балочных двутавров представлен в ГОСТ 26020-83 [2]. Геометрические характеристики нормальных двутавров приведены в таблице3.

Таблица3

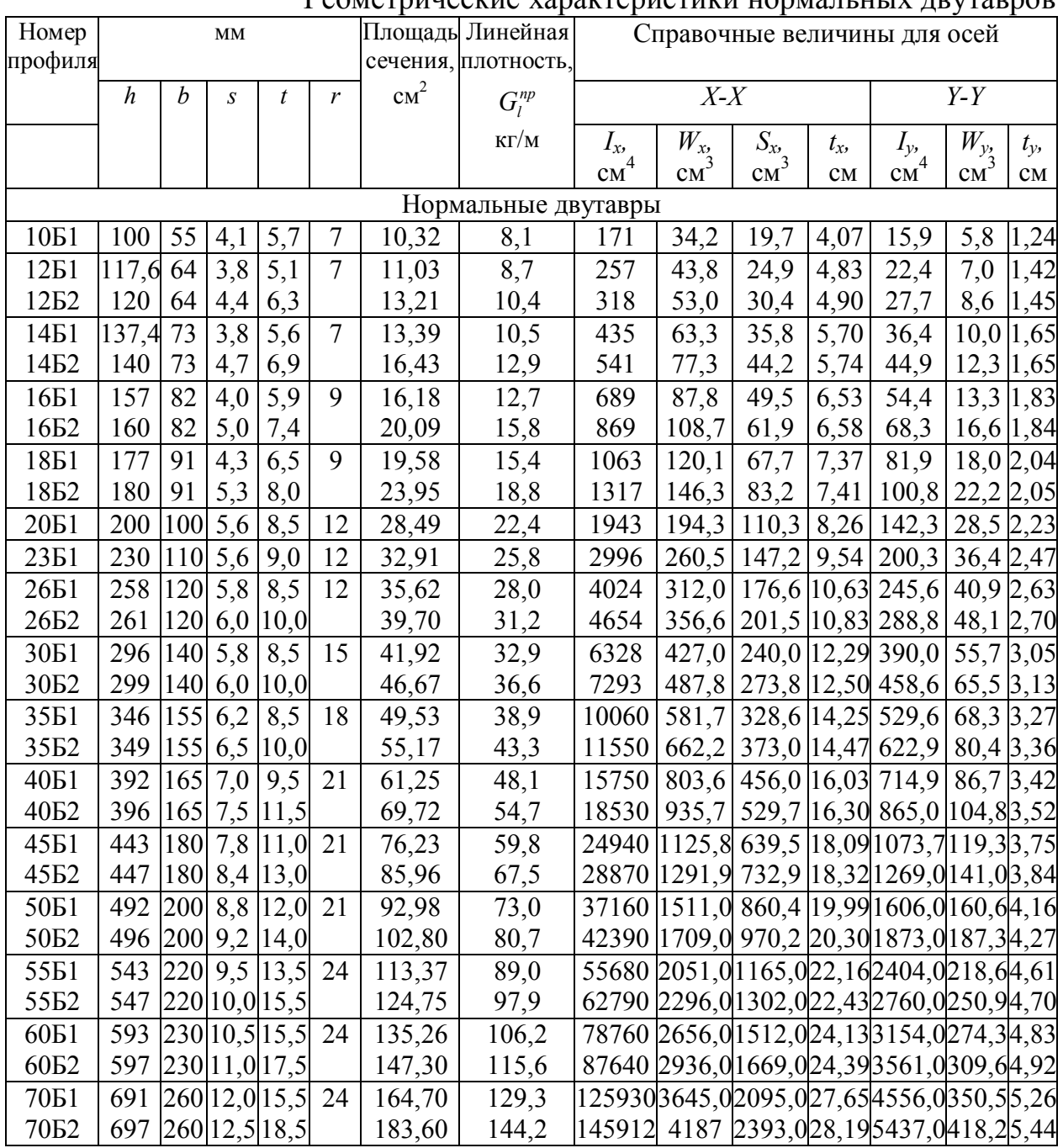

Геометрические характеристики нормальных двутавров

## **2.3. Нагрузки на перфорированную балку**

Нагрузка на перфорированную балку возникает в местах опирания прогонов. При этом она вычисляется как отношение реакций в опорах прогонов к площади опирания (рис.7).

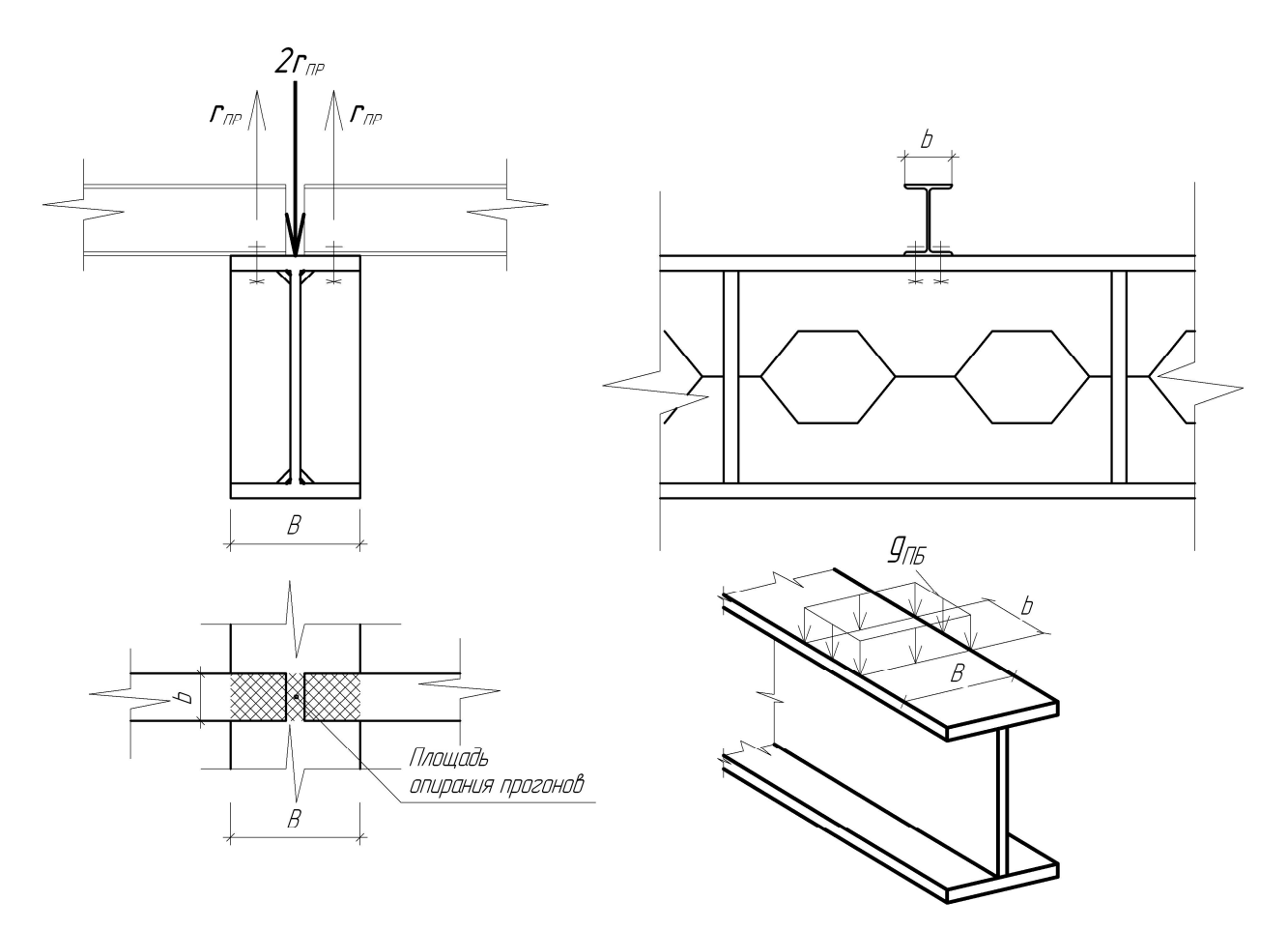

Рис.7. К определению нагрузки на перфорированную балку

Реакция в прогоне определяется по формуле:

$$
r_{np} = \frac{q_l^{np} \cdot l_{np}}{2} + \frac{G_l^{np} \cdot l_{np}}{2} [kH],
$$
 (7)

*np G<sup>l</sup>* - погонный вес прогона (таблица3), выраженный в *м кН* .

Нагрузка на участок перфорированной балки в зоне опирания прогона составит:

$$
g_{IB} = \frac{2 \cdot r_{np}}{B \cdot b} \left[ \frac{\kappa H}{M^2} \right],
$$
 (8)

*b* – ширина полки прогона, выраженная в *м* (таблица3).

10

#### **3. Моделирование расчетной схемы перфорированной балки**

Ниже приведен алгоритм построения конечно-элементной модели балки в программном комплексе Structure CAD.

Выполняется запуск программы.

В открывшемся окне вводится название объекта, выбираются единицы измерения и тип схемы. Рекомендуется выбрать единицы измерения, соответствующие системе СИ. Необходимый тип схемы – система общего вида.

Для построения конечно-элементной модели необходимо задать координаты узлов, составляющих основные сечения копируемого модуля балки. За копируемый модуль принимается часть конструкции, содержащая одну перфорацию (рис.8). Координаты узлов задаются с учетом геометрических размеров балки, указанных в задании (таблица1).

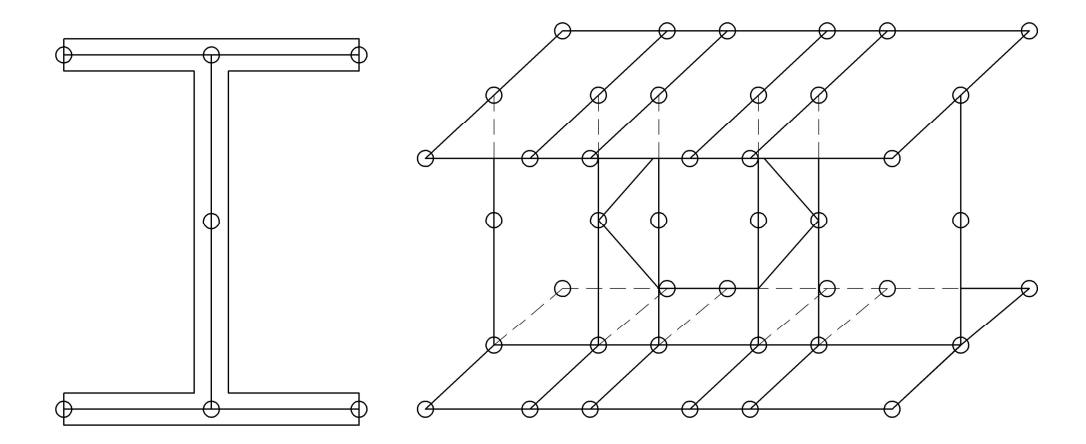

Рис.8. Расположение основных узлов копируемого модуля

Для этого следует последовательно выбрать следующие пункты: *узлы и элементы – узлы – ввод узлов*

В открывшемся окне поочередно вводятся координаты узлов первого и второго сечения балки. Затем выполняется ввод четырехугольных пластин:

*Узлы и элементы – элементы – добавление пластины*

Поочередно выбираются узлы, составляющие пластины. После выделения каждых четырех узлов следует нажимать клавишу **Enter**.

Отображение экрана примет следующий вид (рис.9).

Далее поочередно вводятся узлы и пластины всех основных сечений копируемого модуля (рис.10).

После ввода пластин копируемого модуля следует задать материал и толщину пластин:

### *Назначения – назначение жесткостей пластинам*

В открывшемся окне следует выбрать материал (сталь обыкновенная), после чего задать толщины пластин. Толщины поясов и стенки балки задаются в соответствии с заданием (таблица1).

Далее выполняется конечно-элементная разбивка каждой пластины: *Узлы и элементы – элементы – дробление 4-х узловых пластин.*

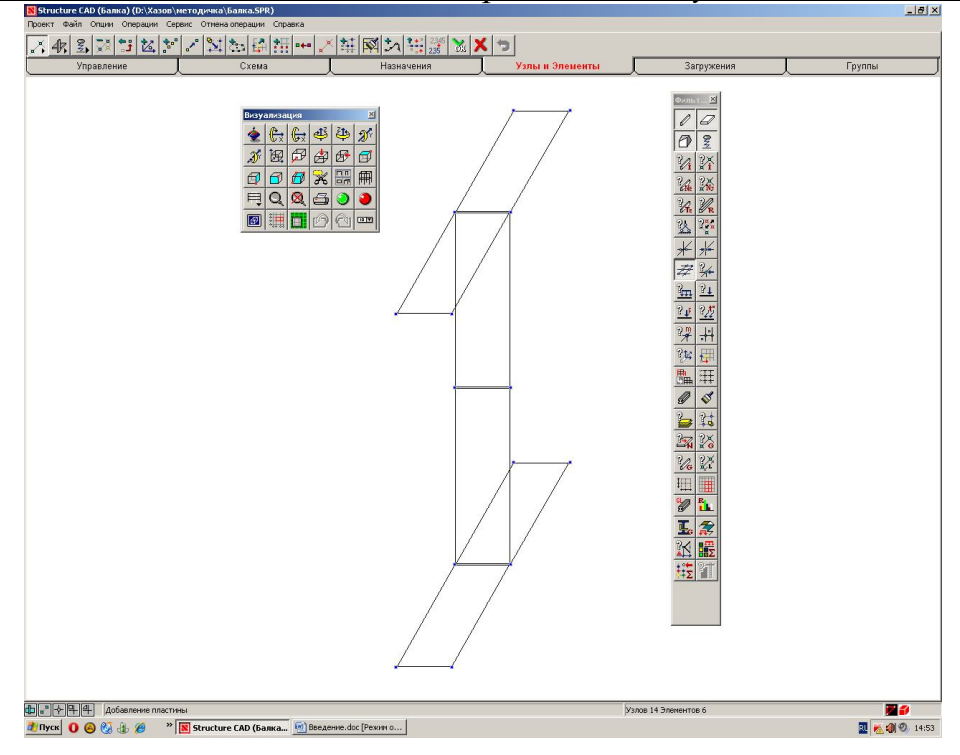

Рис.9. Добавление пластин, ограниченных первым и вторым сечениями

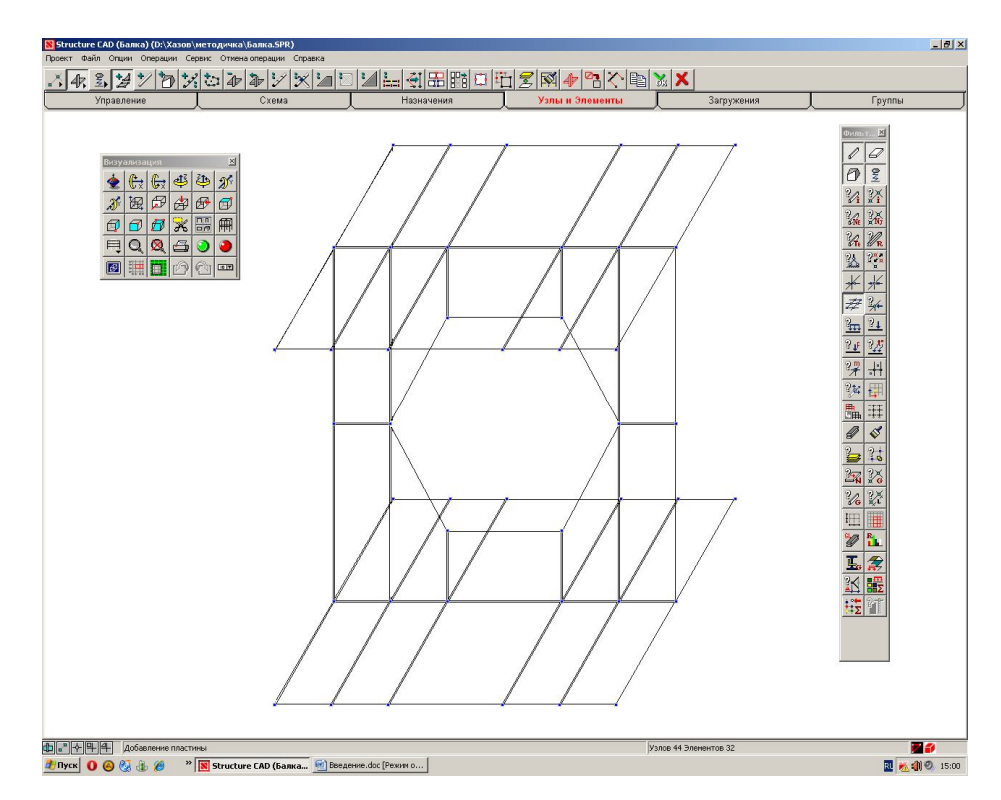

Рис.10. Первичная конечно-элементная разбивка копируемого модуля

В открывшемся окне выбирается количество дроблений для каждой пластины. Схема конечно-элементной разбивки каждой пластины приведена на рис.11.

Полученный модуль копируется следующим образом: *Схема – копирование схемы*

В графе «шаг» вводится длина модуля, в графе количество – «1».

После выполнения копирования в крайнем левом сечении вводится ребро жесткости. Для ребра жесткости также необходимо выбрать толщину и выполнить конечно-элементную разбивку (рис.12).

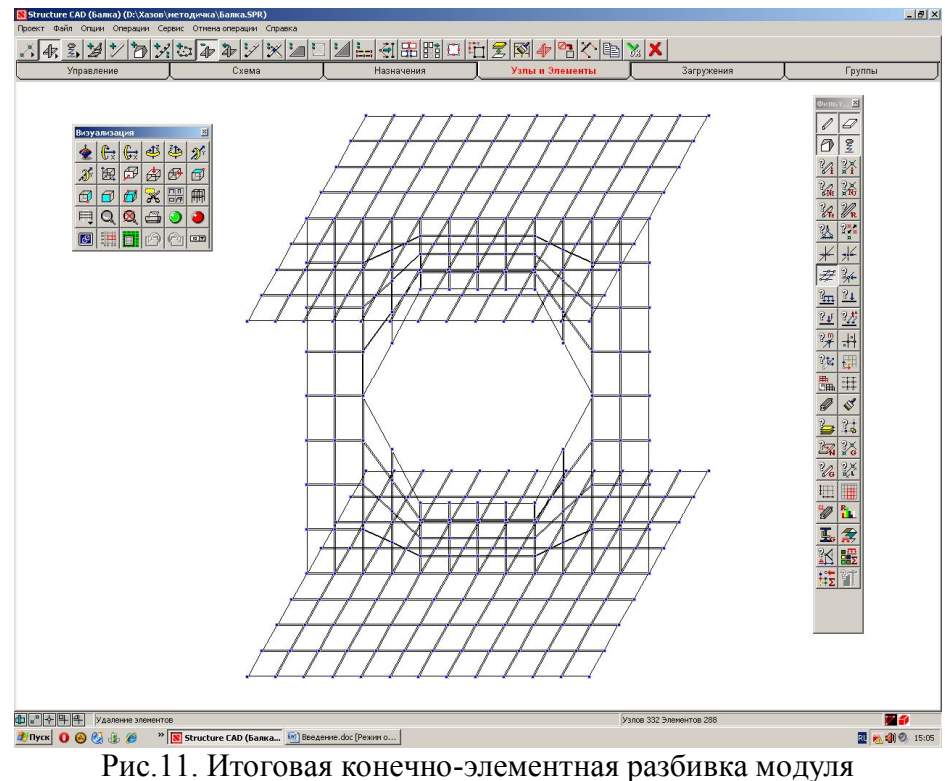

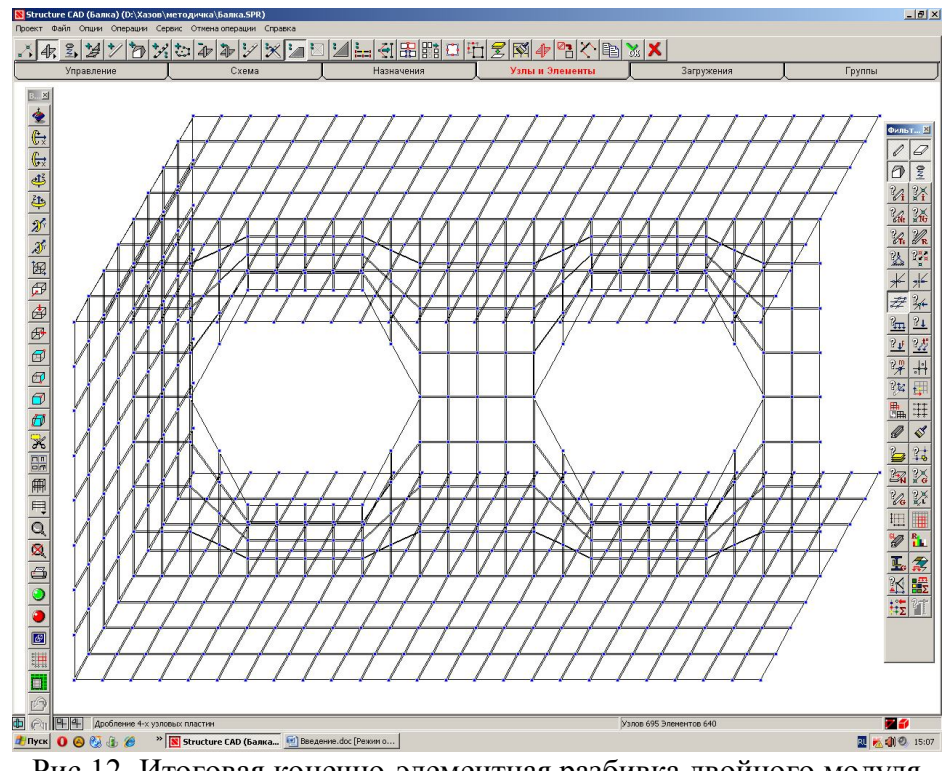

Рис.12. Итоговая конечно-элементная разбивка двойного модуля

Далее выполняется копирование схемы для создания модели балки (рис.13). При этом количество копирований определяется по формуле:

$$
n = LIEJ\left(\frac{l}{l_1} - 1\right),\tag{9}
$$

Где *l* - пролет балки, <sup>1</sup> *l* - длина двойного копируемого модуля.

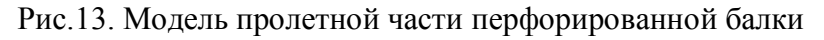

Полученная модель балки имеет пролет, равный  $(n+1)l_1$ , который меньше данного в задании пролета *l* . Для выполнения опорной части следует «дорастить» балку с каждой стороны на величину *с*:

$$
c = \frac{l - (n+1)l_1}{2} \tag{10}
$$

Итоговая модель балки показана на рис.14.

 $\overline{\mathbb{R}}$ 

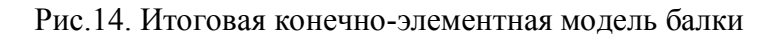

Установка связей выполняется следующим образом: *Назначения – установка связей в узлах.*

В открывшемся окне следует выбрать все связи, кроме *Uy*, что соответствует шарнирно-неподвижной опоре. Связи устанавливаются в нижние точки крайних сечений.

Далее задаются нагрузки. Алгоритм задания нагрузок: *Загружения – нагрузки на пластины.*

В открывшемся окне выбирается распределенная нагрузка, действующая вдоль оси *z*, а в поле «значение нагрузки» вводится величина  $q_{\text{IR}}$ , определяемая по формуле 8. Далее выбираются пластины, на которых осуществляется опирание прогонов на перфорированную балку. Итоговая расчетная схема балки приведена на рис.15.

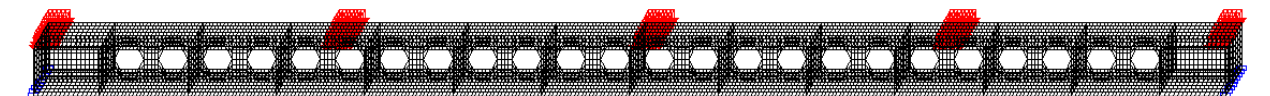

Рис.15. Итоговая расчетная схема перфорированной балки

Для учета собственного веса балки: *Загружения – собственный вес.*

## **4. Расчет перфорированной балки**

Для выполнения расчета перфорированной балки следует выполнить следующие операции:

*Управление – выйти в экран управления проектом – расчет – линейный.*

После выполнения линейного расчета:

*Специальные исходные данные – главные и эквивалентные напряжения.*

В открывшемся окне выбирается одна из трех теорий вычисления эквивалентных напряжений. После задания данных для определения напряжений:

*Расчет – главные и эквивалентные напряжения.*

#### **5. Чтение результатов**

Для чтения результатов расчета необходимо войти в режим «графический анализ».

Для оценки эквивалентных напряжений:

*Постпроцессоры – анализ главных и эквивалентных напряжений.*

Для оценки компонентов тензора напряжений:

*Поля напряжений – отображение изополей напряжений.*

Для оценки перемещений:

*Деформации – отображение изополей перемещений.*

Представленные таким образом напряжения и перемещения точек конструкции позволяют с высокой степенью точности оценить напряженнодеформированное состояние перфорированной балки.

### **6. Контрольные вопросы**

1.Из каких соображений изготавливают перфорированную балку?

2.Сравнить максимальные напряжения, возникающие в перфорированной балке высотой *Н*, и в использованной для ее изготовления сварной двутавровой балки высотой *h* (рис.2а,б).

3.Сравнить максимальные перемещения, возникающие в перфорированной балке высотой *Н*, и в использованной для ее изготовления сварной двутавровой балке высотой *h* (рис.2а,б).

4.Сравнить максимальные нормальные напряжения, возникающие в перфорированной балке, полученные из расчета конечно-элементной модели и по формуле Навье.

### Список использованной литературы

- 1. СП 20.13330.2011 Нагрузки и воздействия. Актуализированная редакция СНиП 2.01.07-85\*.
- 2. ГОСТ 26020-83. Двутавры стальные горячекатаные с параллельными гранями полок.
- 3. СП 16.13330.2011 Стальные конструкции. Актуализированная редакция СНиП II-23-81\*.

Лампси Борис Борисович Хазов Павел Алексеевич Лампси Борис Борисович Трянина Надежда Юрьевна

## **АНАЛИЗ НАПРЯЖЕННО-ДЕФОРМИРОВАННОГО СОСТОЯНИЯ ПЕРФОРИРОВАННОЙ БАЛКИ**

Методические указания

студентам направления 270800.62 – «Строительство»

Подписано в печать Формат 60х90 1/16 Бумага газетная. Печать трафаретная Уч.изд.л. . Усл.печ.л. Тираж 200 экз. Заказ №

Федеральное государственное бюджетное образовательное учреждение высшего профессионального образования «Нижегородский государственный архитектурно-строительный университет» 603950, Нижний Новгород, ул. Ильинская, 65. Полиграфический центр ННГАСУ, 603950, Нижний Новгород, ул. Ильинская, 65.